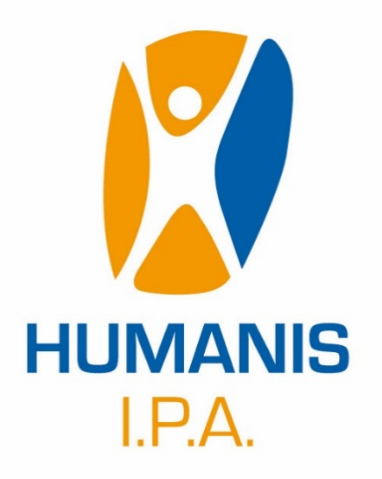

# **FORMATION BUREAUTIQUE : WORD Niveau 1**

46 rue Saint Firmin – 12850 Onet-le-Château – Tél. : 05 65 78 08 23 – Fax : 05 65 78 68 28 Email [: contact@humanis-ipa.com](mailto:contact@humanis-ipa.com) – Adresse internet : [www.humanis-ipa.com](http://www.humanis-ipa.com/) SARL au capital de 7622,45 € - RCS Rodez B 419 856 497 – Code APE 8559 A

Humanis IPA – Word Niveau 1 – Mars 2024

# WORD Niveau 1

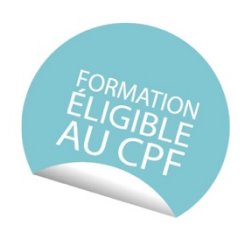

# **Objectifs**

- § Présenter un document avec les fonctions de mise en forme et de mise en page.
- Insérer efficacement des objets dans les pages et générer des effets
- Automatiser la réalisation de documents professionnels avec des styles
- Paramétrer un publipostage

## Contenu indicatif

#### Jour 1 (matin)

#### **Rappel des connaissances de base : bien présenter un document**

Choisir les polices et leurs attributs : gras, souligné, italique, couleur… Aérer le document : interligne, retrait Encadrer un paragraphe, l'ombrer Insérer une image depuis la bibliothèque ou depuis Internet Mettre en page, imprimer et sauvegarder (format Word ou Pdf)

#### Jour 1 (fin matinée et après-midi)

#### **Maîtriser les commandes usuelles**

Maîtriser toutes les possibilités offertes par les commandes Format/Caractère et Format/Paragraphe Présenter des listes à puces et des listes numérotées Mettre en page un document : déterminer les marges, saut de page, orientation du papier Paginer un document, définir des en-têtes et pieds de page

Réaliser un publipostage simple

#### Jour 2 (matin)

#### **Utiliser les styles et créer des modèles de documents**

Créer et appliquer des styles dans un document Modifier un style Créer des modèles contenant des styles, du texte…

Jour 2 (après-midi)

#### **Réaliser des documents attractifs**

Insérer des effets typographiques et graphiques Positionner des objets ou images

#### Intervenant

Christophe TURON, consultant informatique, concepteur et animateur de la formation (**certifié PCIE-ICDL complet**).

#### Méthode pédagogique : formation collective

**Avant la formation,** les participants réalisent un test de positionnement

**En ouverture de la formation**, le formateur présente les objectifs et le déroulement pédagogique du module. De même, un échange est réalisé avec les participants afin de préciser les attentes et ainsi personnaliser la session.

**Pendant la formation**, les participants sont en permanence sollicités dans une démarche d'observation et d'action directe sur un poste informatique individuel. Un espace de stockage personnalisé permet la sauvegarde et la consultation des supports et/ou exercices utilisés.

**A l'issue de la formation**, Quiz de fin, les participants peuvent passer, s'ils le souhaitent, le module « Traitement de textes » de la certification PCIE (test de 35 minutes). Le module est validé à partir de 75% de taux de réussite aux questions posées (obligatoire pour le CPF).

#### Prérequis

Savoir utiliser un ordinateur personnel. Un questionnaire préparatoire vous sera proposé afin de créer des groupes homogènes.

Public Concerné Toute personne souhaitant utiliser Word

#### Accessibilité

Pour les personnes en situation de handicap, en amont de la formation, nous contacter afin de déterminer les aménagements à adapter.

Établissement de 5ème catégorie, accessible aux personnes en situations de handicap (parking, mobilité, accueil…)

#### Modalités d'évaluation

Livret d'exercices d'application et de mise en pratique Test PCIE-ICDL, module « Traitement de textes », test de 35 minutes, sur 36 questions. Validé à partir de 75% de bonnes réponses (obligatoire pour le CPF). Ou Quiz de fin

### Le matériel utilisé est composé de

1 Ordinateur individuel 1 vidéoprojecteur Un support pédagogique est remis à chaque participant.

#### Déroulement

Participants : Groupe de 3 à 8 personnes maximum (ouverture de la formation à partir de 3 inscrits)

Durée : 14 heures

Dates : A définir ensemble, en fonction des disponibilités du formateur et des participants.

Délais d'accès : nous nous engageons à vous proposer des dates d'entrée en formation dans les 2 mois maximum qui succèdent à cette proposition.

Lieu : Humanis IPA, 46 rue Saint Firmin, 12 850 Onet-le-Château

#### Budget

Le budget total de la formation est de 470 € net de taxe par personne (compte et carte PCIE-ICDL compris).

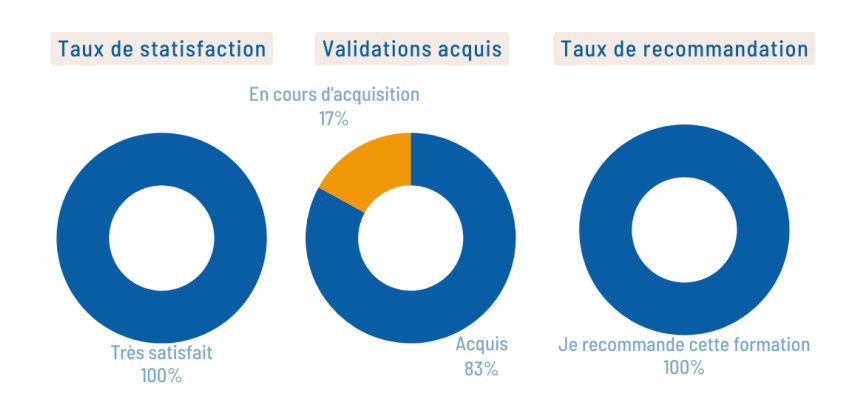

## **Les Statistiques Word**